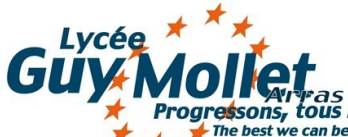

## **FICHE D'INSCRIPTION**

**1 ère année de C.P.G.E.** 

**Mathématiques, Physique, Ingénierie et Informatique**

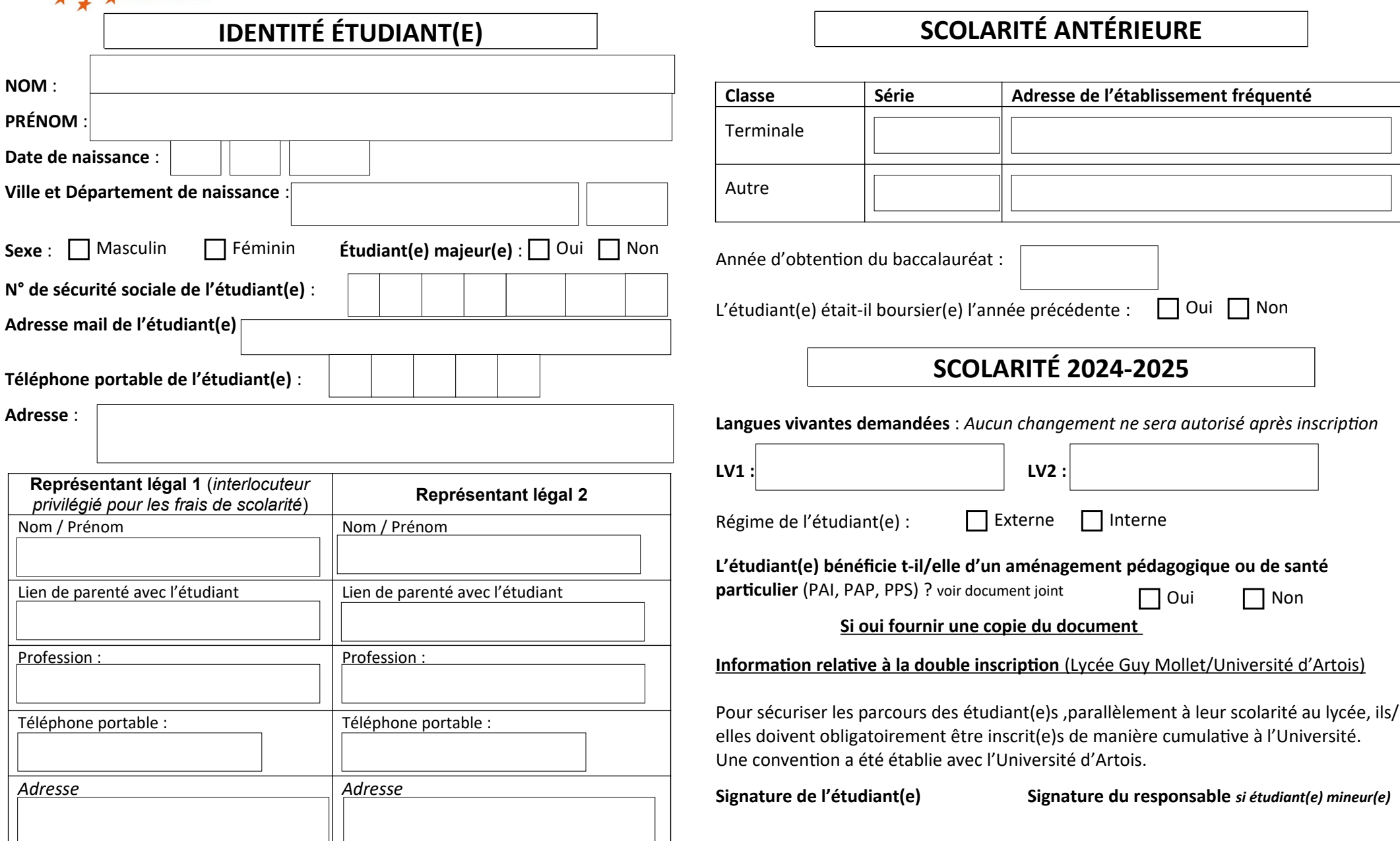